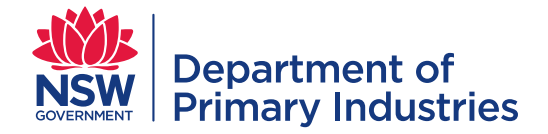

# **Control of emergency management documents**

Emergency management (EM) documents are necessary for:

- uniformity and efficiency in operations including managing risks and safety
- supporting consistent training of personnel
- listing required resources
- providing a basis for an auditable process
- sharing knowledge and promoting continuous improvement

Relevant EM documents include policies, procedures, work instructions, forms, templates, risk assessments (RA), safe work method statements (SWMS), worksheets, manuals, and guidelines. A document management system ensures one source of current, approved versions of documents required by personnel to ensure safe, efficient, and effective operations.

'Controlled documents' include those published on public access websites and those uploaded to the emergency response library by a 'document controller'. Any downloaded document is considered "uncontrolled".

# **Document registers**

Document registers list approved and archived documents, their location (controlled versions) and dates of approval/archiving (for response and other documents). Biosecurity & Food Safety (BFS) Units and Local Land Services that contribute to response documents, manage their own documents and registers:

- EM Unit
- Animal Biosecurity (including Aquatic Biosecurity)
- Plant Biosecurity
- Invasive Species Biosecurity
- Compliance & Integrity Systems
- LLS resource library (access restricted to LLS)

Each response should have a document register (see response document register template) at the State Coordination Centre (SCC) and each Local Control Centre (LCC), managed by the respective Planning function. Documents approved at the SCC for use at the LCCs, are to be logged in all relevant document registers.

#### **Document control – preparedness**

- 1. Draft new, or review existing documents at least every three years
- 2. Save the final version of drafted or reviewed documents in CM9 and workflow for approval
- 3. Update the relevant document register
- 4. Publish approved documents on the NSW Department of Primary Industries (NSW DPI) emergency management website or other relevant location
	- a. Documents (excluding forms and worksheets) on external website are converted to pdf format
	- b. Forms and worksheets are in a format to allow electronic completion
	- c. References are hyperlinked where possible
	- d. Published documents are compliant with Web Content and Accessibility guidelines
- 5. Unit 'document controller' to load approved response documents into Emergency Response Library (ERL)
	- a. Format pdf (for policies, procedures, guides, technical data/information, factsheets) or word/excel (for forms, templates, risk assessments, safe work method statements)
	- b. Links weblinks can be added for external webpages. Note: If used to link directly to a pdf document, it will need to be downloaded to read. Links should not be used for internal (i.e. Biosecurity & Food Safety) documents
	- c. Filename [document type] [name] [version number] e.g. Form Sitrep

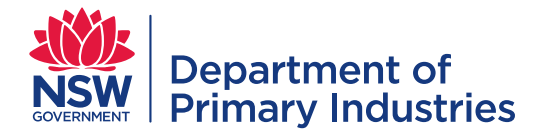

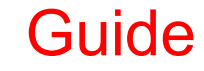

**Emergency Management Unit** Email[: emergency.preparedness@dpi.nsw.gov.au](mailto:emergency.preparedness@dpi.nsw.gov.au)

- d. Add each file to the ERL and complete additional information for each file
	- i. owner Unit name (see Table 1 for contacts email/role)
	- ii. authorisation date date document approved in CM9
	- iii. response type see Table 2
	- iv. function and function sub folder see Table 3 (note the colour of the folder and sub folder should be the same)

#### **Table 1: ERL document 'Owners' – select one option only**

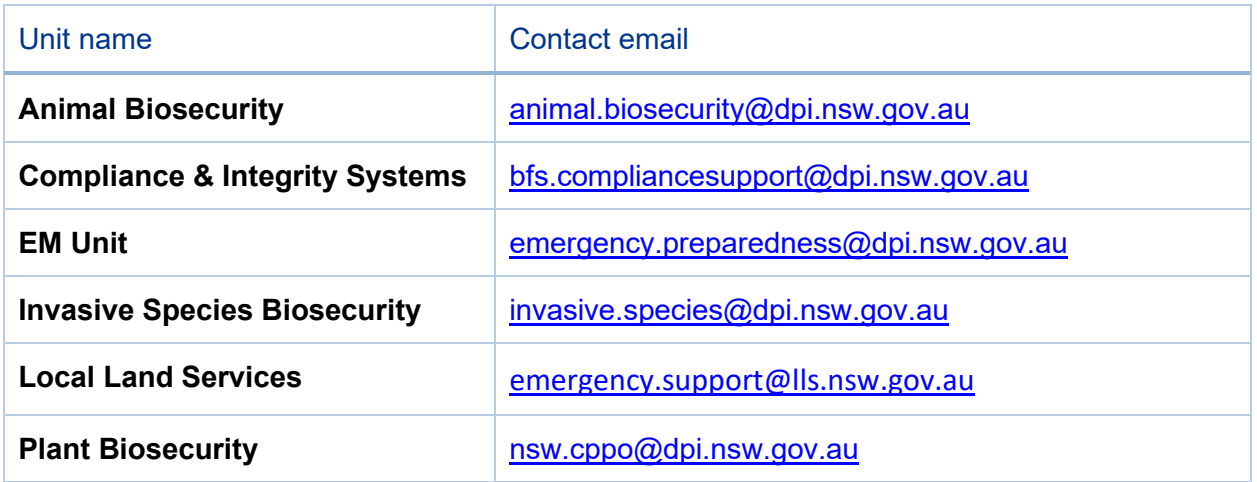

#### **Table 2: ERL document 'Response type' – select one option only**

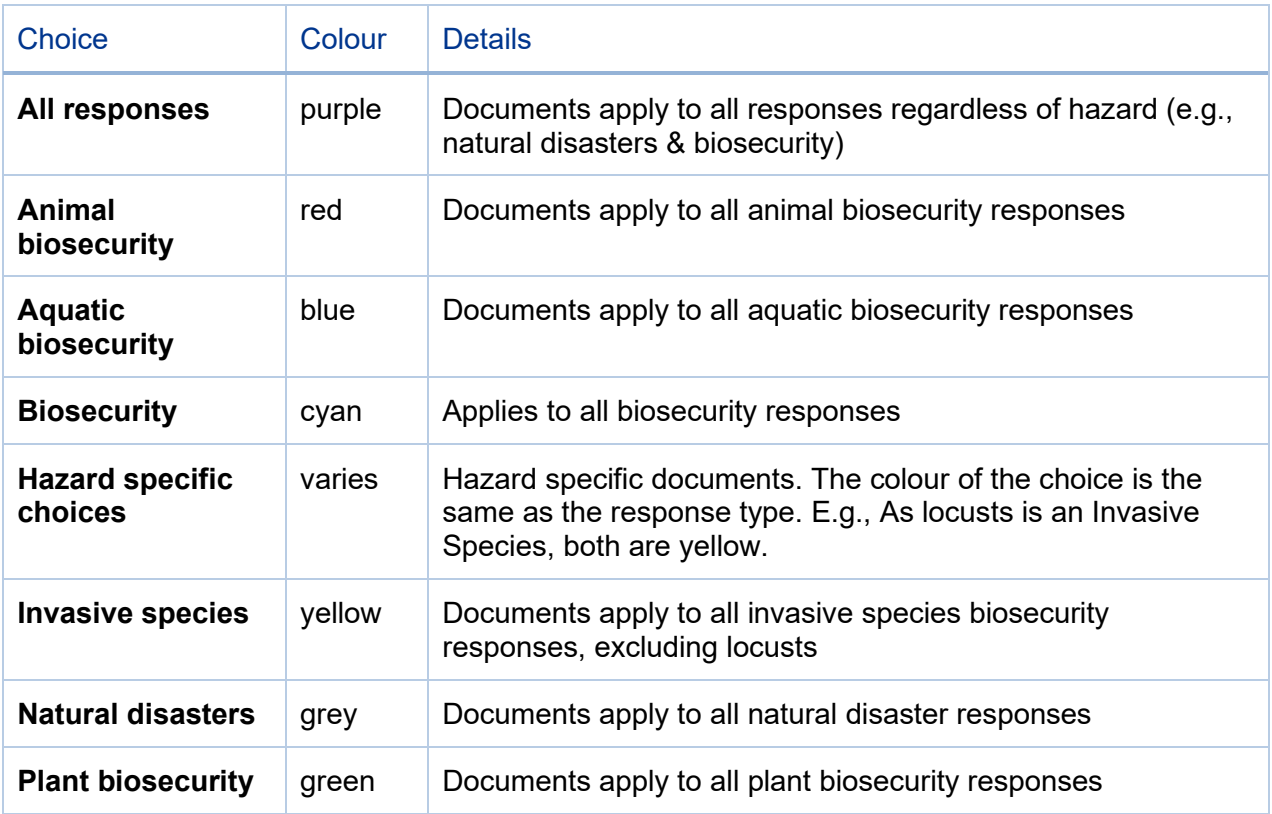

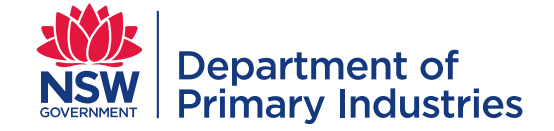

## **Table 3: ERL document 'Function and Sub folder' – select one option for each**

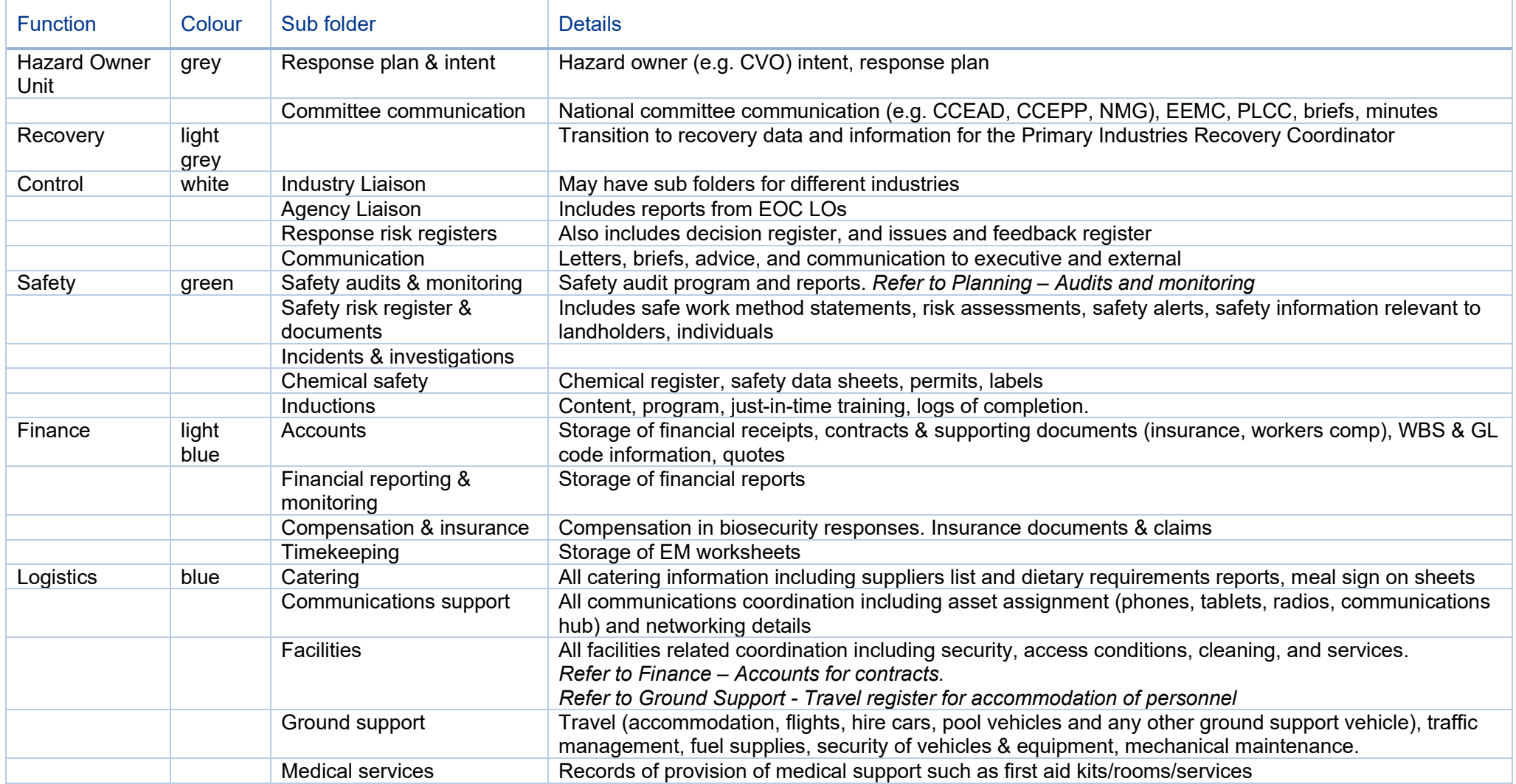

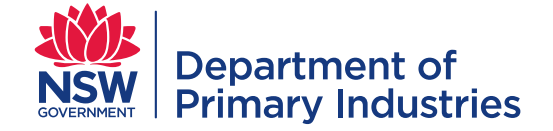

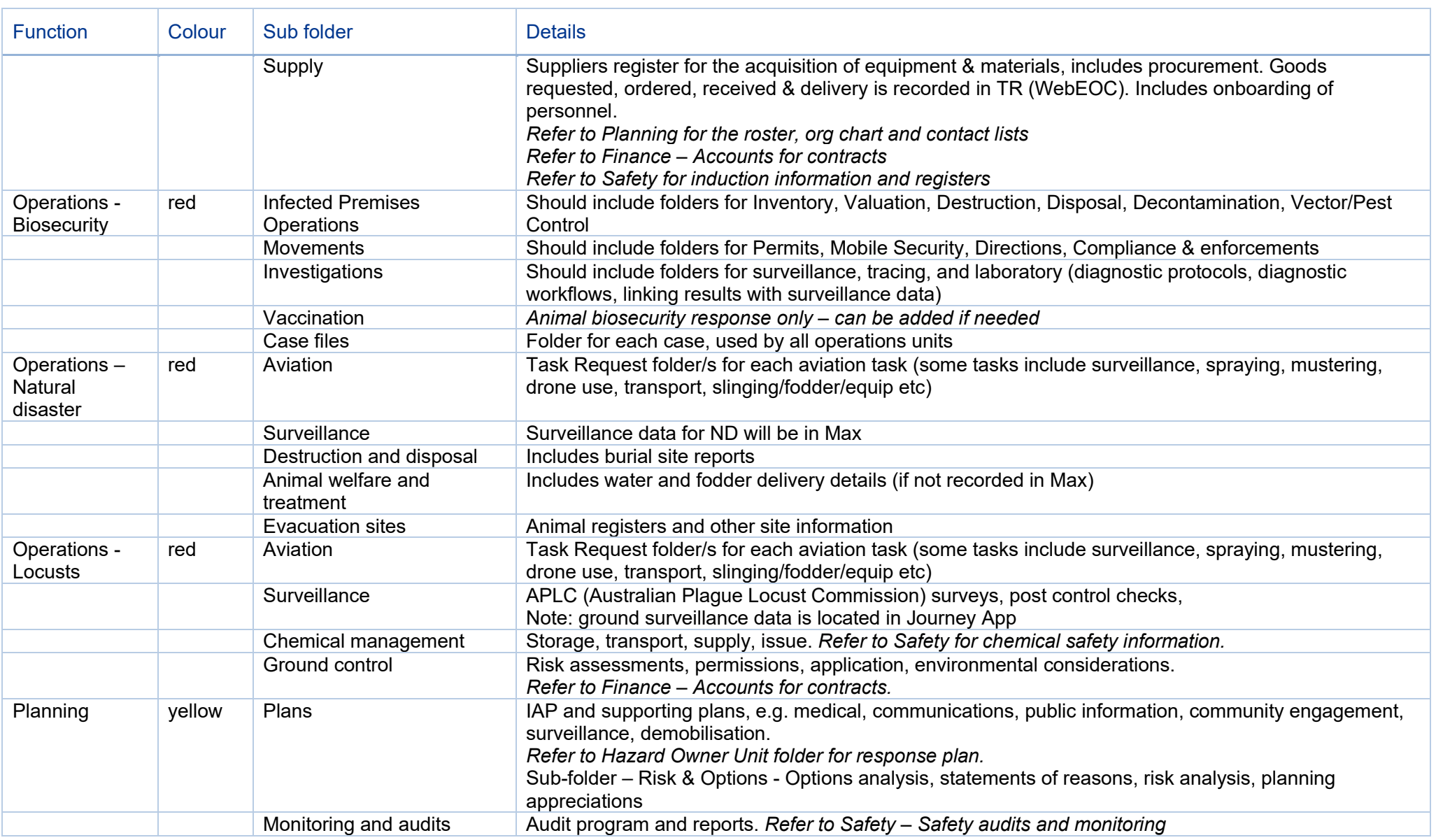

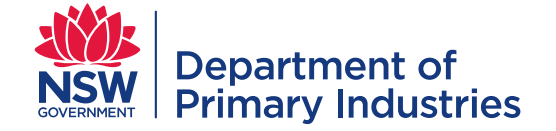

Email: [emergency.preparedness@dpi.nsw.gov.au](mailto:emergency.preparedness@dpi.nsw.gov.au)

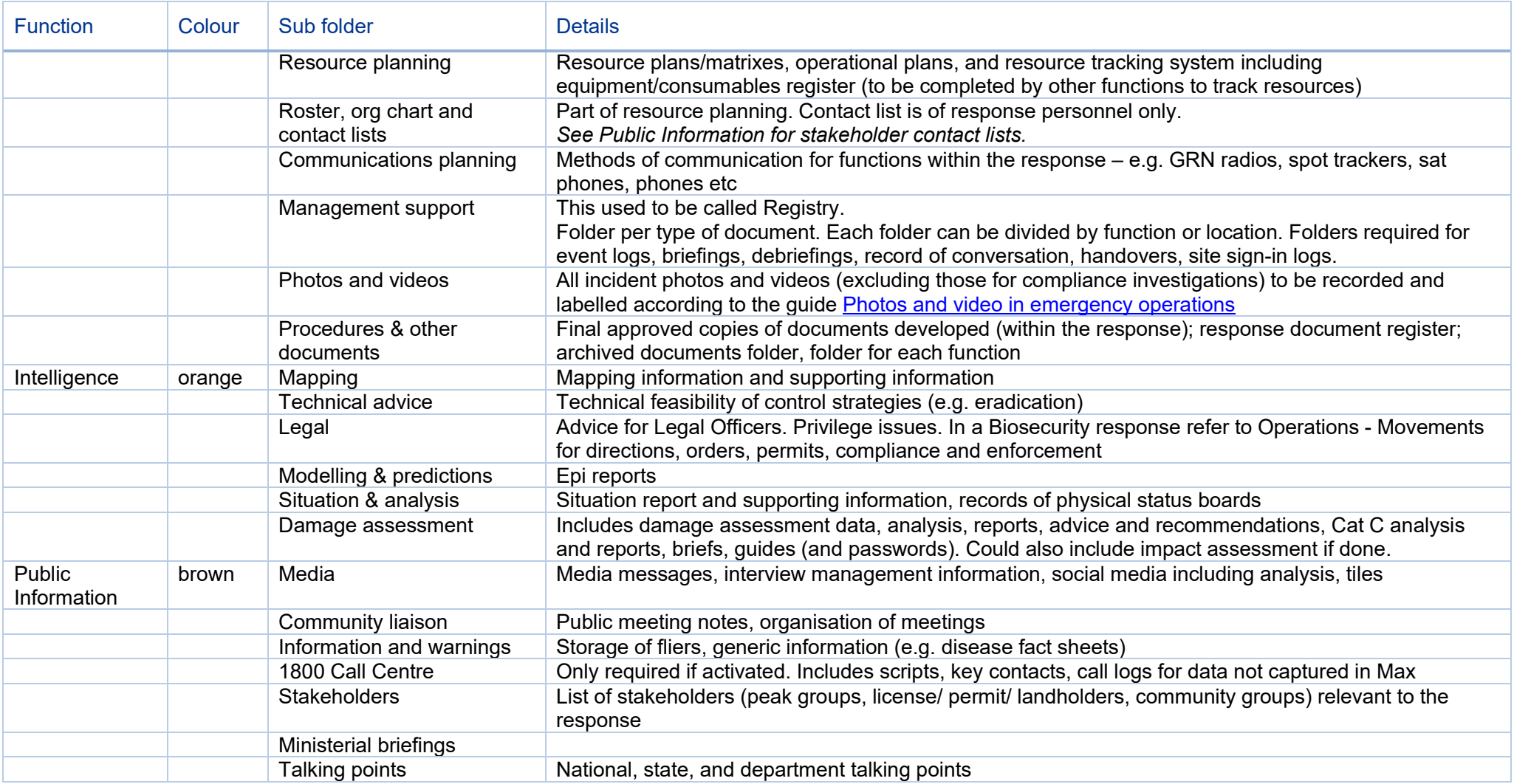

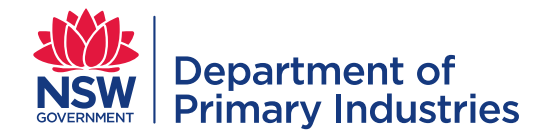

# **Using ERL**

#### **Filters**

Filter the documents by either selecting

- 1. a display view from the 'All documents' list (which appears on the Home or Documents screen (see menu on left)
- 2. a blue button on the "Home' screen to filter by function (i.e. Control, Logistics, Planning, Operations)
- 3. required fields in 'filter by' list for each column.

Refer to the ERL quick quide for more details.

## **Sorting**

Sort the documents by either clicking on the column headings then selecting

- 1. 'A to Z', 'Z to A', 'older to newer, or 'newer to older'
- 2. 'group by'

Only one column can be sorted at any time.

Filters and sorting can be used in combination, e.g., select the 'Planning' display view then sort the sub folder column.

#### **Moving documents from ERL to response drive**

- 1. Biosecurity Systems, as part of establishing a 'response drive' in MS Teams for an emergency, will add a 'Library' tab to the General channel using the Emergency Response Library Home page weblink - [Emergency Response Library - Home \(sharepoint.com\).](https://environmentnswgov.sharepoint.com/sites/MST_DPI_EmergencyResponseLibrary)
- 2. Function Officers or delegates are responsible for downloading and uploading documents to their folder in the General channel. Refer to the ERL quick guide for more details.

#### **Document control – during responses**

- Register specific response documents (e.g. procedures, templates) in the Response Document register (managed by Planning at the respective centre) including documents:
	- o sourced from the ERL
	- $\circ$  approved at the SCC for use at the LCCs, are to be logged in all relevant document registers and response drives, e.g., final versions of procedures developed at the SCC are located in the relevant folder for each LCC
	- o developed at the LCC or FCP.
- File names to include document type, unique title, version and draft (until approved) or final (after approval) e.g., Procedure - XXX\_V1\_draft, Form - XXX\_V2\_final
- A new version number is allocated when any changes are made to an approved version
- Documents to be located in '**Planning**' in the '**Procedures & other documents**' sub folder of the response drive. Refer to Table 3 for required folder (Function) and sub folders.

#### **Document control – post response**

• Any document required to be used post-response and in future responses, should be integrated into the relevant BFS Unit or LLS document management processes.

## **References**

- ERL quick guide
- Procedure/guide template
- Response document register template